# **Zadanie: KUL Kulki**

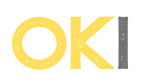

**OKI, . Plik źródłowy** kul.\* **Dostępna pamięć: 64 MB.**

Jan ma *n* kulek ułożonych w rzędzie. Chciałby je udekorować. Postanowił pomalować każdą z nich na jakiś kolor. Ma do wyboru *n* kolorów. Nie chciałby jednak, aby każda kulka była tego samego koloru. Innymi słowy chciałby, aby istniała para kulek pomalowanych na inny kolor.

#### **Wejście**

W pierwszym wierszu znajduje się liczba  $t$  ( $1 \le t \le 10^5$ ) - liczba przypadków testowych. W kolejnych  $t$ wierszach znajdują się przypadki testowe. Każdy przypadek testowy składa się z jednej liczby *n* (1 ≤ *n* ≤ 10<sup>9</sup> ).

#### **Wyjście**

Dla każdego przypadku testowego, twój program powinien wypisać liczbę sposobów na pomalowanie kulek. Ponieważ odpowiedź może być duża, twój program powinien zwrócić resztę z dzielenia przez  $10^9+7$ odpowiedzi.

## **Przykład**

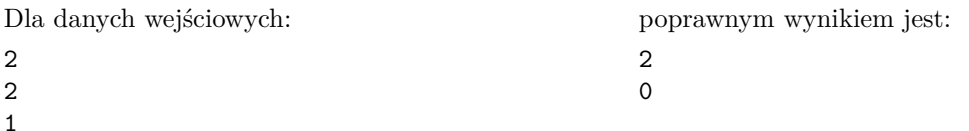

### **Wyjaśnienie przykładu**

W pierwszym przypadku istnieją dwa sposoby pomalowania kulek:

- 1. Kolor 1 | Kolor 2
- 2. Kolor 2 | Kolor 1

W drugim przypadku testowym nie istnieje żaden sposób na pomalowanie kulek, ponieważ mamy jedynie jeden kolor do dyspozycji.